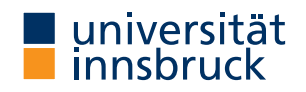

WS 2019/2020

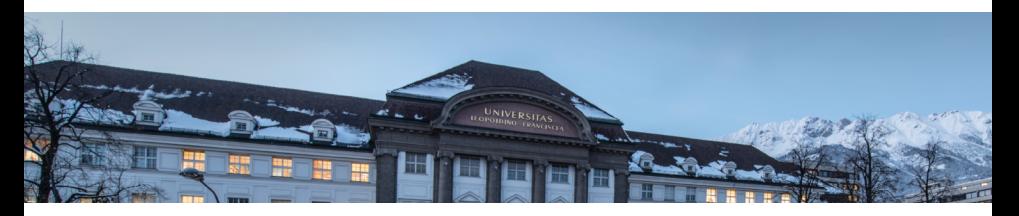

# [Functional Programming](http://cl-informatik.uibk.ac.at/teaching/ws19/fp/)

Part 6 – Modules and Abstract Datatypes

[Ren´e Thiemann](http://cl-informatik.uibk.ac.at/~thiemann) Benedikt Dornauer Maximilian W. Haslbeck Bart Keulen Florian Meßner Jonas Schöpf Vincent van Oostrom Xiang Zhang

[Department of Computer Science](http://informatik.uibk.ac.at/)

### **Overview**

- scope of names
- modules
- abstract datatypes
- example: queues

### <span id="page-2-0"></span>Scope

```
• consider program (1 compile error)
  radius = 15area radius = pi^2 * radius
  squares x = [x^2 | x \leftarrow [0 \dots x]]length [] = []
  length (\cdot;xs) = 1 + length xsdata Rat = Rat Integer Integer
  create_rat = normalize . Rat where normalize \dots = \dotsexternal_usage = Rat 2 4
```
• scope

- resolve ambiguities
- defines which names of variables, functions, types, . . . are visible at a given program position
- controlling scope to structure larger programs (imports / exports)

## Scope of Names and the [Scoping](#page-2-0) Scoping Scoping Scoping Scoping Scoping Scoping Scoping Scoping Scoping Scoping

radius = 15

#### area radius =  $pi^2$  \* radius

- in the following we assume that name\_i in the real code is always just name and the \_i is used for addressing the different occurrences of name
- renamed Haskell program radius $1 = 15$  $area_1$  radius $2 = pi_1^2 * radius_3$
- scope of names in right-hand sides of equations
	- is radius\_3 referring to radius\_2 or radius\_1?
	- to what is  $pi_1$  referring to?
- rule of thumb for searching name: search inside-out
	- think of abstract syntax tree of expression
	- whenever you pass a let, where, case, or function definition where name is bound, then refer to that local name
	- if nothing is found, then search global function name, also in Prelude
- radius\_3 refers to radius\_2, pi\_1 to Prelude.pi

### Local Names in Case-Expressions

• general case:

case  $\exp$  of  $\{pat_1 \rightarrow \exp_1; \ldots; pat_n \rightarrow \exp_n\}$ 

- each pat\_i binds the variables that occur in pat\_i
- these variables can be used in exp\_i
- the newly bound variables of  $pat_i$  bind stronger than any previously bound variables
- example Haskell expression
	- case xs\_1 of  $-$  renamed Haskell expr.  $\Box \rightarrow$  xs 2  $(x_1 : xs_3) \rightarrow case xs_4 + vs_1 of$  $[]$  ->  $\text{vs} 2$  $(x_2 : xs_5) \rightarrow x_3 : xs_6 + sys_3$ •  $x_3$  refers to  $x_2$  (since  $x_2$  is further inside than  $x_1$ )
		- xs<sub>-6</sub> refers to xs<sub>-5</sub> (since xs<sub>-5</sub> is further inside than xs<sub>-3</sub>)
		- xs 4 refers to xs 3
		- xs\_1, xs\_2, ys\_1, ys\_2, and ys\_3 are not bound in this expression (the proper references need to be determined further outside)

**Local Names in Let-Expressions** 

• general case: let {  $pat_1 = exp_1; ...; pat_n = exp_n;$  $fn_1$  pats $1 = f exp_1; ...; fn_m$  pats $_m = f exp_m$ } in exp • all variables in  $pat_1 \dots pat_n$  and all names  $fn_1 \dots fn_m$  are bound • these can be used in  $\exp$ , in each  $\exp_1$  and in each  $f \exp_1$ • variables of pats\_j bind strongest, but only in fexp\_j • let  $(x_1, y_1) = (y_2 + 1, 5)$  -- renamed Haskell expr.  $f_1 x_2 = x_3 + g_1 y_3$  id\_1  $g_2 \text{ y}_4 \text{ f}_2 = f_3 \text{ s}_2 \text{ g}_4 f_4$ in  $(f_5, g_4, x_5, y_5)$ •  $y_2$ ,  $y_3$  and  $y_5$  refer to  $y_1$ •  $x_3$  refers to  $x_2$  since  $x_2$  binds stronger than  $x_1$ •  $x_4$  and  $x_5$  refer to  $x_1$ • f\_3 and f\_4 refer to f\_2 since f\_2 binds stronger than f\_1 •  $g_1, g_3$  and  $g_4$  refer to  $g_2$ • f\_5 refers to f\_1 • id\_1 is not bound in this expression

RT et al. [\(DCS](http://informatik.uibk.ac.at/) @ [UIBK\)](http://www.uibk.ac.at/) **Part 6 – Modules and Abstract Datatypes** 6/28

### Global Function Definitions

• general case:

#### fname  $pats = exp$

- all variables in pats are bound locally and can be used in exp
- fname is not locally bound, but added to global lookup table
- all variables/names in exp without local reference will be looked up in global lookup table
- lookup in global table does not permit ambiguities
- $radius_1 = 15$  -- renamed Haskell prog.  $area_2$  radius\_2 =  $pi_1^2$  \* radius\_3  $length_1$   $[] = []$  $length_2$   $(\_:xs_1) = 1 + length_3 xs_2$ 
	- radius\_1, area\_2 and length\_1/2 are stored in global lookup table
	- global lookup table has ambiguity:  $length_1/2$  vs. Prelude.length
	- pi\_1 is not locally bound and therefore refers to Prelude.pi
	- radius\_3 refers to local radius\_2 and not to global radius\_1
	- xs\_2 refers to xs\_1
	- length\_3 is not locally bound and because of mentioned ambiguity, this leads to an compile error

```
Global vs Local Definitions
length :: [a] \rightarrow Int
-- definition 1
length = foldr (\neg -)(1 +)) 0
-- definition 2
length =
 let { length [] = 0; length (x : xs) = 1 + length xs }
 in length
-- definition 3
length ] = 0length ( : xs) = 1 + length xs
```
- definitions 1 and 2 compile since there is no length on the rhs that needs a global lookup
- in contrast, definition 3 does not compile
- still definitions 1 and 2 result in ambiguities in global lookup table

 $\rightarrow$  study Haskell's module system<br>RT et al. (DCS @ UIBK) Part 6 – Modules and A Part 6 – Modules and Abstract Datatypes 8/28

## <span id="page-8-0"></span>[Modules](#page-8-0) Modules

- so far
	- Haskell program is a single file, consisting of several definitions
	- all global definitions are visible to user

```
-- functions on rational numbers
data Rat = RatC Integer Integer
normalize (RatC n d) = ... -- internal func.
createRat n d = normalize \frac{1}{2} RatC n d -- external func.
...
-- one applications of rational numbers
-- approximate pi to a certain precision
pi_approx :: Integer -> Rat
pi_approx p = ...
```
- motivation for modules
	- structure programs into smaller reusable parts without copying
	- distinguish between internal and external definitions
		- clear interface for users of modules
		- maintain invariants
		- improve maintainability

### Modules in Haskell

-- first line of file Module\_Name.hs module Module\_Name(export\_list) where -- standard Haskell type and function definitions

- each Module\_Name has to start with uppercase letter
- each module is usually stored in separate file Module\_Name.hs
- if Haskell file contains no module declaration, ghci inserts module name Main
- export\_list is comma-separated list of function-names and type-names, these functions and types will be accessible for users of the module
- if (export\_list) is omitted, then everything is exported
- for types there are different export possibilities
	- module Name(Type) exports Type, but no constructors of Type
	- module Name(Type(..)) exports Type and its constructors

### Example: Rational Numbers

```
module Rat(Rat, create_Rat, numerator, denominator) where
data Rat = RatC Integer Integer
normalize = ...
create Rat n d = normalize $ Rat n d
numerator (Rat n d) = n...
instance Num Rat where ...
instance Show Rat where ...
```
- external users know that a type Rat exists
- they only see functions create\_Rat, numerator and denominator
- they don't have access to RatC and therefore cannot form expressions like RatC 2 4 which break invariant of cancelled fractions
- they can perform calculations with rational numbers since they have access to (+) of class Num, etc., in particular for the instance Rat
- for the same reason, they can display rational numbers via show

# Example: Application

### module Pi\_Approx(pi\_approx, Rat) where

-- Prelude is implicitly imported

-- import everything that is exported by module Rat import Rat

-- or only import certain parts import Rat(Rat, create\_Rat)

-- import declarations must be before other definitions pi\_approx :: Integer -> Rat pi\_approx  $n =$  let init\_approx = create\_Rat 314 100 in ...

- there can be multiple import declarations
- what is imported is not automatically exported
	- when importing Pi\_Approx, type Rat is visible, but create\_Rat is not
	- if application requires both Rat and Pi\_Approx, import both modules: import Pi\_Approx import Rat

RT et al. [\(DCS](http://informatik.uibk.ac.at/) @ [UIBK\)](http://www.uibk.ac.at/) **Part 6 – Modules and Abstract Datatypes** 12/28

# Resolving Ambiguities and the matrix of the [Modules](#page-8-0)

```
-- Foo.hs
```
module Foo where pi = 3.1415

```
-- Problem.hs
module Problem where
```
import Foo

pi = 3.1415

area  $r = pi * r^2$ 

- problem: what is pi in definition of area? (global name)
- lookup map is ambiguous: pi defined in Prelude, Foo, and Problem
- ambiguity persists, even if definition is identical
- solution via qualifier: disambiguate by using Module\_Name.name instead of name

```
• write area r = Problem.pi * r^2 in Problem.hs
  (or area r = Prelude.pi * r^2)
```
### Qualified Imports

module Foo where pi = 3.1415 module Some\_Long\_Module\_Name where fun  $x = x + x$ 

#### module Example\_Qualified\_Imports where

-- all imports of Foo have to use qualifier import qualified Foo -- result: no ambiguity on unqualified "pi"

```
import qualified Some_Long_Module_Name as S
-- "as"-syntax changes name of qualifier
```
area  $r = pi * r^2$ myfun  $x = S$ .fun  $(x * x)$ 

• further information on modules <https://www.haskell.org/onlinereport/modules.html>

### <span id="page-14-0"></span>Concrete and Abstract Datatypes

- concrete datatypes
	- defined via data which defines values of that type
	- user defines own operations on this type via pattern matching
	- no need for primitive operations on that type
	- examples: lists, Rat, Temperature, Bool, . . .
- abstract datatypes
	- defined via their primitive operations
	- usually no access to internal structure of representation of values
	- pattern matching only via equality
	- abstraction barrier: internal structure can be easily changed
	- meaning of operations usually specified
	- examples: Char, Integer, Double, . . . which provide basic arithmetic operations and conversion to strings

### Example Abstract Datatype: Queues

- queues are useful in cs: printer (jobs), web-server (requests), ...
- queue provides the following operations
	- empty  $\cdot$ : Queue  $a$  the empty queue for elements of type  $a$
	- is Empty :: Queue  $a \rightarrow$  Bool check whether queue is empty
	- dequeue :: Queue  $a \rightarrow (a,$  Queue  $a$ ) remove head of queue
	- enqueue  $\therefore$  a  $\rightarrow$  Queue a  $\rightarrow$  Queue a add new element to end of queue

these operations in combination with their types are the signature of the abstract datatype Queue a

- signature only gives idea about operations; more information can be specified via axiomatic specification in the form of equations or formulas
	- isEmpty empty
	- not \$ isEmpty \$ enqueue x q
	- dequeue (enqueue x empty) =  $(x,$  empty)
	- not \$ isEmpty  $q \rightarrow$  dequeue  $q = (y, q') \rightarrow$ dequeue (enqueue  $x q$ ) =  $(y,$  enqueue  $x q'$ )

### Example Application for Queues: Tree-Traversals

- consider tree 8 4 7 12 9 2 11 17 8
- tree-traversal: visit all nodes, e.g., to search for node, or convert nodes to list
	-
	- depth-first search, pre-order  $[8,4,7,2,12,9,2,11,17,8]$
	-

• in-order [2,7,12,4,9,8,2,17,11,8] • breadth-first search  $[8,4,2,7,9,11,2,12,17,8]$ 

```
Abstract Datatypes Tree Traversals in Haskell
 data Tree a = Empty | Node (Tree a) a (Tree a)
 inorder :: Tree a -> [a]
 inorder Empty = []
 inorder (Node l n r) = inorder l ++ [n] ++ inorder rpreorder :: Tree a -> [a]
 preorder Empty = []
 preorder (Node l n r) = [n] ++ preorder l ++ preorder rbfs :: Tree a \rightarrow \lceil a \rceilbfs t = bfsMain (enqueue t empty) where
   bfsMain :: Queue (Tree a) \rightarrow [a]
   bfsMain q
      | isEmpty q = []| otherwise = let (t', q') = dequeue q in
          case t' of
             Empty -> bfsMain q'
             Node l n r ->
              n : (bfsMain $ enqueue r . enqueue l $ q')
(DCSUIBK) Part 6 – Modules and Abstract Datatypes 18/28
```
### Implementing an Abstract Datatype

- implementation has to provide the desired operations and must satisfy the specification (informal text or axiomatic)
	- empty :: Queue a
	- isEmpty :: Queue a -> Bool
	- dequeue :: Queue a -> (a, Queue a)
	- enqueue : : a -> Queue a -> Queue a
	- isEmpty empty
	- not \$ isEmpty \$ enqueue x q
	- dequeue (enqueue x empty) =  $(x, \text{empty})$
	- not \$ isEmpty  $q \rightarrow$  dequeue  $q = (y, q') \rightarrow$ dequeue (enqueue  $x q$ ) =  $(y,$  enqueue  $x q'$ )
- any implementation can be used, e.g., basic one in the beginning, which might be replaced by more efficient one later on
- if corner cases are not specified, implementation can choose freely, e.g., how dequeue should behave on empty queues
- modules can be used to hide internals

A Basic Implementation of Queues

module Basic\_Queue(Queue, empty, isEmpty, dequeue, enqueue) where

```
data Queue a = Empty | Enqueue a (Queue a)
empty =Empty
enqueue = Enqueue
isEmpty Empty = True
isEmpty (Enqueue x q) = False
dequeue (Enqueue x Empty) = (x, Empty)
dequeue (Enqueue x q) = (y, Enqueue x q') where
  (y, q') = dequeue q
dequeue Empty = error "dequeue on empty queue"
```
• implementation is rather direct translation of specification

• empty and enqueue are implemented as constructors of queues, and exported; still the constructors itself are not exported and so internal structure is not revealed, e.g., externally no pattern matching possible Notes on the Basic Implementation of Queues

```
...
data Queue a = Empty | Enqueue a (Queue a)
isEmpty Empty = True
isEmpty (Enqueue x q) = False
dequeue (Enqueue x Empty) = (x, Empty)
dequeue (Enqueue x q) = (y, Enqueue x q') where
  (y, q') = dequeue q
dequeue Empty = error "dequeue on empty queue"
```
- we did not prove that implementation meets the axiomatic specification; will be covered in
	- program verification (bsc), or
	- interactive theorem proving (msc)
- implementation is inefficient, since first enqueuing  $n$  elements and then dequeueing  $n$  elements requires  $\sim \frac{1}{2}$  $\frac{1}{2}n^2$  evaluation steps

Towards a More Efficient Implementation of Queues [Abstract Datatypes](#page-14-0)

- previous queue-type is essentially a list where the list head represents the end of the queue (queue  $=$  reversed list)
- assume customers 1, 2, 3 and 4 enqueue in that order, then the representation is [4, 3, 2, 1]
- enqueuing is efficient since it just adds element in front of list
- dequeuing is expensive since it traverses and rebuilds whole list
- new version: store queue as pair of two lists: (front, rear)
	- front part of queue (head of queue is head of list)
	- rear part of queue in reverse order (tail of queue is head of list)
	- invariant: front part of queue is empty implies whole queue is empty
- example queue with customers 1, 2, 3, 4 has multiple representations
	- $([1, 2, 3, 4], []$
	- $([1, 2, 3], [4])$
	- $([1,2], [4,3])$
	- $([1], [4,3,2])$
	- ([], [4,3,2,1]) ✘
- advantage: often constant time access to both ends of queue

More Efficient Implementation of Queues

```
module Better_Queue(Queue, empty, isEmpty, dequeue, enqueue)
 where
```

```
type Queue a = ([a], [a])empty :: Queue a
```

```
empty = ([], [])
```

```
isEmpty :: Queue a -> Bool
isEmpty (front, _{-}) = null front
```

```
enqueue :: a -> Queue a -> Queue a
enqueue x (fromt, rear) = maybe_mt (front, x : rear)
```

```
dequeue :: Queue a \rightarrow (a, Q)dequeue ([], \_) = error "dequeue on empty queue"
dequeue (x : front, rear) = (x, maybe_mt (front, rear))
```

```
maybe_mtf ([, rear) = (reverse rear, [])
maybe_mtf q = q
```
## Efficiency of More Efficient Implementation

dequeue  $\begin{pmatrix} 1 \\ 0 \end{pmatrix}$  = error "dequeue on empty queue" dequeue  $(x : front, rear) = (x, maybe_mt (front, rear))$ 

```
maybe_mtf ([, rear) = (reverse rear, [])
maybe_mtf q = q
```
- move-to-front operation required when front is empty (obey invariant)
- single move-to-front operation may be expensive, but these operations are rare
- efficiency: n queue operations require at most  $2n$  evaluation steps
- proving technique: amortized cost analysis, will be covered in course algorithms and data-structures

## Abstraction Barrier of More Efficient Implementation

module Better\_Queue(Queue, empty, isEmpty, dequeue, enqueue) where

```
type Queue a = ([a], [a])...
empty :: Queue a
...
```
- since type is just an abbreviation: empty  $:: ([a], [a])$
- since pairs and lists are visible, external users can completely inspect internal structure and create queues which are not permitted, e.g., is Empty  $([], [4,3,2,1])$  evaluates to True
- since type is just an abbreviation, in particular Queue's are instances of Eq, Show, Ord, which might not be intended
- simple solution: hide represention in new datatype data Queue  $a =$  Queue  $([a], [a])$

Implementation with Separate Datatype

module Data\_Queue(Queue, empty, isEmpty, dequeue, enqueue) where

```
data Queue a = Queue ([a], [a]) -- new datatype
 empty :: Queue a
 empty = Queue ([], []) -- wrap Queue constructor around
 isEmpty :: Queue a -> Bool
 isEmpty (Queue (f, )) = null f -- unwrap Queue constructor
 queue = Queue . maybe_mtf
 enqueue :: a -> Queue a -> Queue a
 enqueue x (\mathbb{Q})ueue (f, r) = queue (f, x : r)dequeue :: Queue a \rightarrow (a, Q)dequeue (Queue ([], \_)) = error "dequeue on empty queue"
 dequeue (Queue (x : f, r)) = (x, q)ueue (f, r))
 maybe_mtf ([], r) = (reverse r, [])
maybe_mtf q = q<br>RT et al. (DCS @ UIBK)
                      Part 6 – Modules and Abstract Datatypes 26/28
```
### **Newtype**

...

```
data Queue a = Queue ([a], [a])queue = Queue . maybe_mtf
enqueue : : a -> Queue a -> Queue a
enqueue x (Queue (f, r)) = queue (f, x : r)
```
- always wrapping and unwrapping the Queue constructor has some efficiency penalty
- more efficient version to hide an implementation type: newtype
- syntax: newtype TName tvars = CName typ
	- only one constructor allowed
	- this constructor must have exactly one argument type
	- nearly equivalent to data TName tvars = CName typ, one difference: newtype is faster (CName won't be created at runtime)
- minimal change in implementation of queues
	- newtype Queue  $a =$  Queue ([a], [a]) instead of data Queue  $a =$  Queue  $([a], [a])$

### <span id="page-27-0"></span>Summary

- names are bound inside-out
- conflicts of global names are resolved via qualifier
- larger programs can be structured in modules
- explicit export-lists to distinguish internal and external parts
- abstract datatypes: specify operations with their properties; introduces abstraction barriers that permit change of implementations
- newtype is efficient variant of data in case there is only one constructor with one argument
- example abstract datatypes: Queue, Double, Char, Integer, . . .